## Subject: Projektstruktur Posted by Anonymous Poster on Thu, 23 Jun 2005 08:18:31 GMT View Forum Message <> Reply to Message

Um sich in den Projekten gut zurechtzufinden, schlage ich folgende Struktur der Blätterbezei[chnung vor:](https://forum.gsi.de/index.php?t=usrinfo&id=)

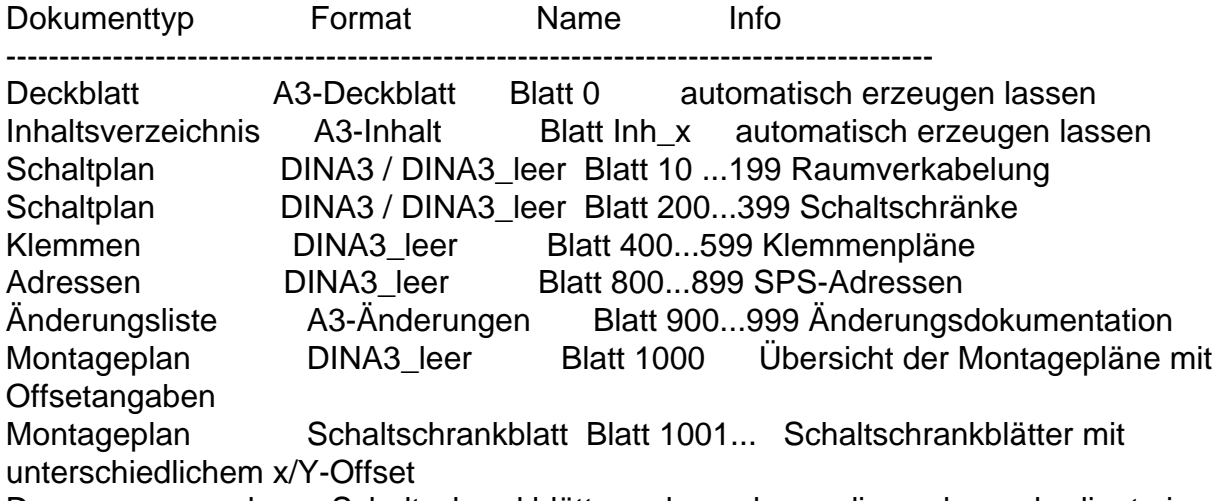

Da man zwar mehrere Schaltschrankblätter anlegen kann, diese aber unbedingt ein unterschiedliches Offset benötigen, hat es sich als hilfreich erwiesen, eine Offsetübersicht anzulegen.

Damit die erste Seite jeden Typs automatisch entsteht, kann man beim Anlegen eines neuen Projekts die Vorlagendatei X:\E3\Projekte\GSI-Vorlage.e3t benutzen. Man braucht sich die Blätter dann nicht manuell erzeugen Deckblatt und Inhaltsverzeichnis erzeugt man sich beim Abschluss des Projektes (zum Ausdrucken).